### **Adobe Photoshop CC 2014 Crack With Serial Number PC/Windows**

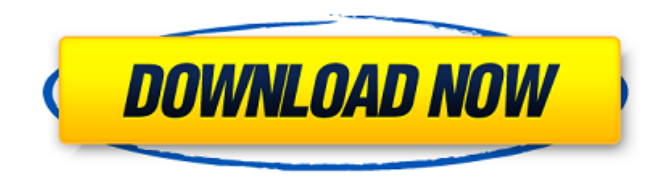

#### **Adobe Photoshop CC 2014 Crack Free Download**

Although Photoshop is indeed a raster imaging program, it can also create vector images. Check out the later section "Creating Vector images" for more information. Getting to know the interface When you first start Photoshop, one of the first things you're likely to notice is that the interface is very different from any other raster graphics program. Here's a quick rundown of what you find in each of the Photoshop windows: The toolbox The toolbox, shown in Figure 1-5, is a window at the bottom of the screen that contains tools that are helpful for working with the image. \*\*Figure 1-5:\*\* Photoshop's toolbox is the bottom of the window. The main toolbar The main toolbar, which is shown in Figure 1-6, is located above the image window in the middle of the Photoshop window.  $**$ Figure 1-6:\*\* The main toolbar, covered in this figure, contains the most common tools you use while in Photoshop. The layers palette The layers palette, which is covered in Figure 1-7, is a window at the top of the screen that allows you to work with layers. Figure 1-7 shows the layers palette, which is very similar to the tools palette in a standard Windows program. \*\*Figure 1-7:\*\* The layers palette is located at the top of the screen. The tools palette The tools palette is shown in Figure 1-8. If you're using Photoshop on a Mac, don't worry about the missing image in the middle. The tools palette is identical to the toolbox in Windows programs. \*\*Figure 1-8:\*\* The tools palette is the upper-left portion of the Photoshop window. The image window The image window, which is shown in Figure 1-9, is the actual area in which you work with your images. You can easily change what you see in this window by dragging the edges of the image to resize it. \*\*Figure 1-9:\*\* The image window is the actual work area for you to use when editing images. One advantage of working with the image window is that you can easily change the color of an image, which enables you to quickly check your image in a color space that's different from the original color space. Figure 1-9 also shows that the image window contains a color picker. To change the color of an

#### **Adobe Photoshop CC 2014 Free Download**

Youtube Video: How to Use Photoshop Elements? Where do I get Photoshop Elements? You can download the software from their official website. Adobe Photoshop Elements is available for both Windows and Mac, but a Mac version is also available. Adobe Photoshop Elements Version 13 Adobe Photoshop Elements versions 13 and earlier are not supported on Windows 7 and later. But, you can still use Elements on Windows 10. How to Install Photoshop Elements on Windows 10? Go to the Adobe Photoshop website and download Photoshop Elements. To install the software on Windows 10, you need to download an installer. Once installed, the installer will automatically start the Photoshop Elements software. When prompted, enter the Adobe ID you used to install the software and click "Next." If you don't remember the Adobe ID, it's all there in the registration page you signed up for. Enter the name of the computer where you would like to install the software, the element to be installed (Either "" or ""), the installation language (Dutch or English), select your preferred location, time zone and keyboard layout, click on "Add," and then click "Next". The software will download and install the application on your system. Once done, you can start using Photoshop Elements. You can log into your Adobe ID and access the software through the program menu. Alternate Adobe Photoshop Elements Versions? There are also other versions of Photoshop Elements. You can get Photoshop Elements version 13 and earlier from the company's website and also on Amazon. Adobe Photoshop Elements is a free software which allows you to create and edit images. The software is available for Windows and Mac, and you can get a portable version as well.In this tutorial, I'll show you how to install, configure and use Photoshop Elements on Windows 10.What we'll do in this tutorial?We will install the software and run it in Windows 10. We'll configure the software. We will work with the software and finally finish the setup by adding account details.All of the steps for installing Photoshop Elements are simple. You can easily follow them without any problems.Before we get started, we should know that Photoshop Elements isn't a perfect software. It also has a few flaws and lacks few features. So, you need to understand 388ed7b0c7

## **Adobe Photoshop CC 2014 Free Registration Code Free**

Modulation of retrovirus-induced murine leukemia by a dominant-negative myristoylation mutant. The myristoylation of a protein is a process whereby an amino acid is covalently attached to a 14-carbon fatty acid linked to the N-terminal glycine residue. This modification is required to make cellular proteins active and is also required for the shuttling of proteins to and from membranes. To examine the importance of this modification on the expression of retroviral proteins, we have generated a dominant-negative myristoylation mutant of p15E (Env) by mutating the N-terminal glycine residue to alanine, a non-myristoylatable residue. The resultant mutant p15E (G2A) was not able to confer Leu-3T-Ki cells with LTR-driven neo genes when co-transfected with the neoexpression vector. This dominant-negative effect on p15E was not due to altering the subcellular localization or stability of p15E. We conclude that myristoylation of the N-terminal glycine residue plays an important role in the expression of viral proteins. and the 'Level of Services' metrics, is part of the Department of Health and Ageing's 2008 National Health Reform proposal. The paper also includes a sample health service plan that was developed for a health service provider in order to meet the requirements of the Transition to Quality Assessment Scheme. Transition plans may also be required by public, private, not-for-profit, voluntary and government. Plans may be tailored to suit individual service provision, but they need to include the elements specified by the TQAS. These elements are the same as those contained in the Transition to Quality Tools, supplemented by additional features essential to health service planning. TQAS Progress Book Progress reports on all domains of Transition to Quality in Australia (Vignette-based reports for each of the four TQAS domains are available for download below). Detailed reports are also available for each of the 3,238 public and private jurisdictions in Australia. The reports cover an average of 1.21 years in length. Progress Reports 2005-2018 Click on the link below to view reports by state and territory: Click on the link below to view reports by health service provider: Related Measures Transition to Quality in Australia (Vignette-based health sector reports for each of

## **What's New In?**

Morphological studies and molecular characterisation of a Plasmodium falciparum strain obtained in Madagascar. Plasmodium falciparum strain I-Mad12, obtained in Madagascar in 1992, was characterised by the morphology of the parasites and their genomic DNA. The gametocytes obtained from the patient infected with the strain I-Mad12 were oval, with mean values of the two major and minor axes being 29.0  $+/-$  1.8 and 27.9  $+/-$  3.1 microns respectively. The mean number of epicellar knoblets per infected erythrocyte was 3.8 +/- 0.9. No polychromatophilic bodies were observed by light microscopy. The parasite DNA had a molecular mass of 150.0 +/- 3.5 MD and was rich in AT. On the basis of this genomic data, the strain I-Mad12 represents a variant of the new allelic family of the merozoite surface protein-1 (MSP-1), so-called merozoite surface antigen-1 variant 2.Measuring protection afforded by a culturally tailored intervention designed to facilitate testing and treatment for latent tuberculosis among immigrants in an urban hospital. To measure the impact of a culturally tailored intervention designed to facilitate testing and treatment of latent tuberculosis (TB) among immigrants in an urban hospital. This was a prospective cohort study of adult (18-65 years old) immigrants to the United States from a high TB prevalence setting. Inclusion criteria were (1) receipt of an outpatient primary care clinic service in an urban hospital at enrollment and (2) lack of TB contact or past TB disease. Study participants completed a questionnaire at baseline and were followed for one year for incident TB diagnosis, TB disease treatment initiation, or TB disease notification. A total of 261 participants were enrolled (62% male, 54% Hispanic, average age 38 years, average length of residence in the United States 10 years). Among enrollees, 67% tested for latent TB infection (LTBI) during the study period, and only 17% (11/67) of LTBI cases were notified. Participants reported fewer hospitalizations (mean  $= 1.1$ ) and outpatient clinic visits (mean  $= 1.3$ ) during the study period than a population of randomly sampled San Francisco-area adults without TB (mean = 2.3 visits). A culturally tailored intervention in an urban hospital may facilitate screening and LTBI treatment among at-risk immigrants.Q: Does

# **System Requirements:**

Minimum: OS: Windows 7 / 8 / 8.1 / 10 Processor: 2.3 Ghz Memory: 512 MB RAM Graphics: A graphics card with 512 MB VRAM is recommended but not required Storage: 10 GB available space Recommended: Memory: 2 GB RAM Graphics: A graphics card with 1 GB VRAM is recommended but not required Storage: 10 GB available

<https://scamfie.com/adobe-photoshop-cs3-with-license-key-with-license-code/> [https://xn--80aagyardii6h.xn--p1ai/photoshop-cs5-crack-patch-keygen-for-lifetime-free-download-win](https://xn--80aagyardii6h.xn--p1ai/photoshop-cs5-crack-patch-keygen-for-lifetime-free-download-win-mac-latest-2022-127381/)[mac-latest-2022-127381/](https://xn--80aagyardii6h.xn--p1ai/photoshop-cs5-crack-patch-keygen-for-lifetime-free-download-win-mac-latest-2022-127381/) <https://orbeeari.com/adobe-photoshop-2022-version-23-download-for-windows-final-2022/> <https://heidylu.com/adobe-photoshop-2022-version-23-for-pc-latest/> <https://innovacioncosmetica.com/photoshop-2020-crack-mega-win-mac-updated-2022/> [https://fansloyalty.com/wp-content/uploads/2022/07/Photoshop\\_2022\\_version\\_23.pdf](https://fansloyalty.com/wp-content/uploads/2022/07/Photoshop_2022_version_23.pdf) <https://nanacomputer.com/adobe-photoshop-2021-version-22-0-1-with-registration-code-latest/> <http://www.rosesebastian.com/?p=25295> [https://fantasyartcomics.com/wp-content/uploads/2022/07/Adobe\\_Photoshop\\_CS4.pdf](https://fantasyartcomics.com/wp-content/uploads/2022/07/Adobe_Photoshop_CS4.pdf) [https://www.raven-guard.info/photoshop-2022-version-23-1-1-keygenerator-with-license-key-free](https://www.raven-guard.info/photoshop-2022-version-23-1-1-keygenerator-with-license-key-free-download-2022-latest/)[download-2022-latest/](https://www.raven-guard.info/photoshop-2022-version-23-1-1-keygenerator-with-license-key-free-download-2022-latest/) [https://overtorneaevenemang.se/uncategorized/adobe-photoshop-2021-version-22-5-crack-patch-incl](https://overtorneaevenemang.se/uncategorized/adobe-photoshop-2021-version-22-5-crack-patch-incl-product-key-free/)[product-key-free/](https://overtorneaevenemang.se/uncategorized/adobe-photoshop-2021-version-22-5-crack-patch-incl-product-key-free/) [https://biodashofficial.com/photoshop-2021-version-22-5-1-hack-serial-number-full-torrent-pc](https://biodashofficial.com/photoshop-2021-version-22-5-1-hack-serial-number-full-torrent-pc-windows-updated-2022/)[windows-updated-2022/](https://biodashofficial.com/photoshop-2021-version-22-5-1-hack-serial-number-full-torrent-pc-windows-updated-2022/) <https://wanoengineeringsystems.com/photoshop-cc-2015-version-16-free-download-for-windows/> [https://pascanastudio.com/adobe-photoshop-cc-2018-version-19-hack-patch-license-keygen-pc](https://pascanastudio.com/adobe-photoshop-cc-2018-version-19-hack-patch-license-keygen-pc-windows/)[windows/](https://pascanastudio.com/adobe-photoshop-cc-2018-version-19-hack-patch-license-keygen-pc-windows/) <https://spacebott.com/adobe-photoshop-cc-2015-version-16-nulled-free/> <http://it-labx.ru/?p=61802> <https://unsk186.ru/adobe-photoshop-2022-version-23-1-crack-free-win-mac-2022/> <https://bestasmrever.com/wp-content/uploads/2022/07/neysgale.pdf> [https://www.puremeditation.org/2022/07/05/photoshop-cc-2015-keygen-crack-serial-key-win-mac](https://www.puremeditation.org/2022/07/05/photoshop-cc-2015-keygen-crack-serial-key-win-mac-latest-2022/)[latest-2022/](https://www.puremeditation.org/2022/07/05/photoshop-cc-2015-keygen-crack-serial-key-win-mac-latest-2022/) [https://maedchenflohmarkt-ilmenau.de/adobe-photoshop-2022-version-23-1-mem-patch-with-full](https://maedchenflohmarkt-ilmenau.de/adobe-photoshop-2022-version-23-1-mem-patch-with-full-keygen-free-april-2022/)[keygen-free-april-2022/](https://maedchenflohmarkt-ilmenau.de/adobe-photoshop-2022-version-23-1-mem-patch-with-full-keygen-free-april-2022/) [https://buycoffeemugs.com/adobe-photoshop-cc-2015-crack-keygen-with-serial-number-activation](https://buycoffeemugs.com/adobe-photoshop-cc-2015-crack-keygen-with-serial-number-activation-key/)[key/](https://buycoffeemugs.com/adobe-photoshop-cc-2015-crack-keygen-with-serial-number-activation-key/) <http://www.giffa.ru/who/photoshop-2021-version-22-1-1-with-license-key-latest/> <https://rhea-recrutement.com/wp-content/uploads/2022/07/orvwend.pdf> <https://trello.com/c/GxQqOkTm/112-photoshop-download-win-mac-march-2022> <https://ikcasino.com/2022/07/05/photoshop-2022-version-23-1-download-for-pc-updated-2022/> [https://aqaratalpha.com/adobe-photoshop-2021-version-22-4-2-keygen-generator-license-code](https://aqaratalpha.com/adobe-photoshop-2021-version-22-4-2-keygen-generator-license-code-keygen-final-2022/)[keygen-final-2022/](https://aqaratalpha.com/adobe-photoshop-2021-version-22-4-2-keygen-generator-license-code-keygen-final-2022/) <https://teenmemorywall.com/photoshop-2022-version-23-1-1-universal-keygen/> <https://ajkersebok.com/photoshop-2022-version-23-0-1-license-keygen-download-latest/> [https://witfoodx.com/adobe-photoshop-cc-2015-version-18-crack-activation-code-free](https://witfoodx.com/adobe-photoshop-cc-2015-version-18-crack-activation-code-free-download-2022/)[download-2022/](https://witfoodx.com/adobe-photoshop-cc-2015-version-18-crack-activation-code-free-download-2022/)

<http://abwabnet.com/?p=23813>